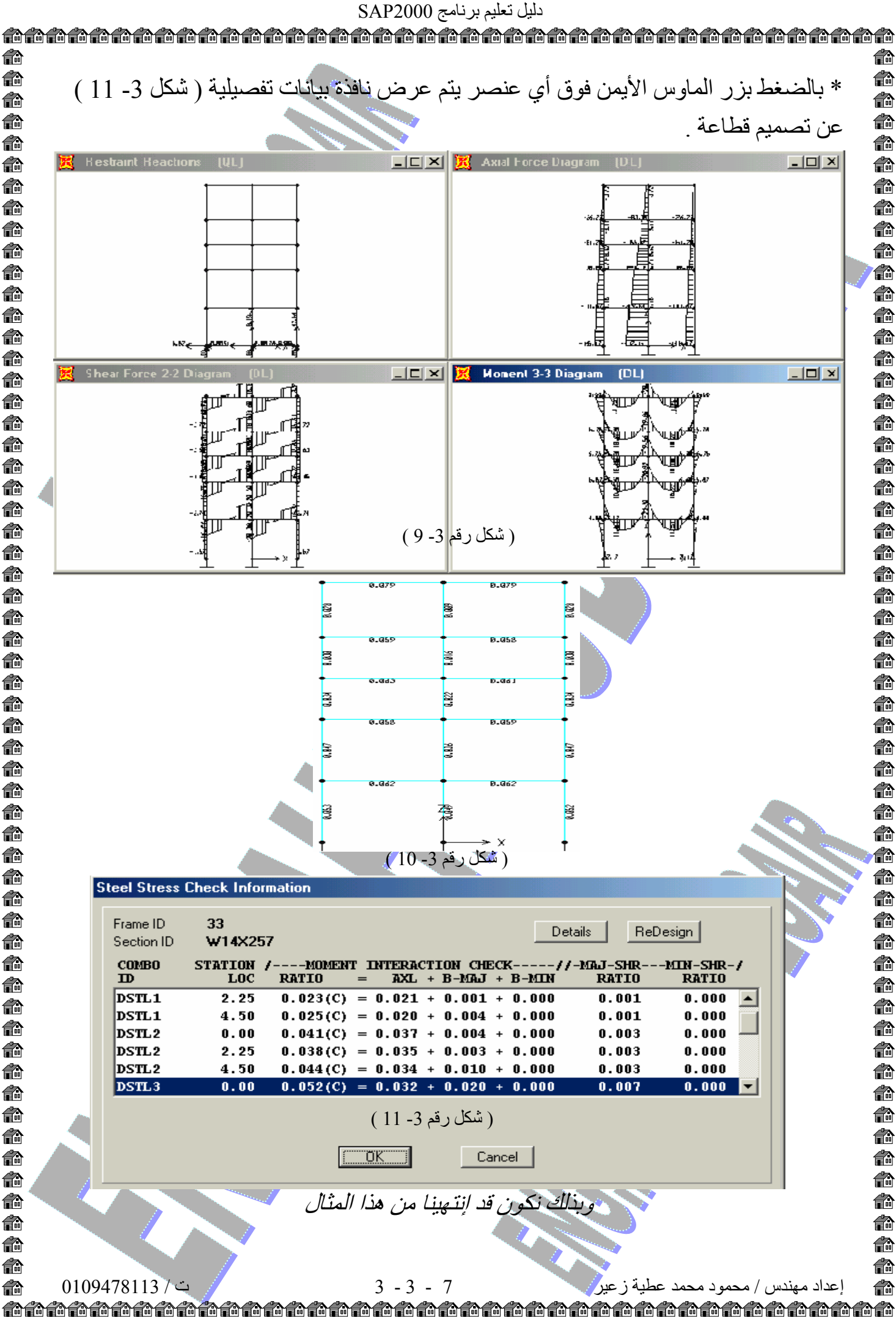

€ 俞 € € € 命 俞 命 命 俞 € € € € 命 俞 €ù 命 € 俞 € 俞 命 俞 俞 俞 € 俞 € 俞 俞 € € € 俞 俞 € 俞 命 俞 命 命 俞 俞 俞 俞 俞 俞 € 俞 俞 € 俞 € 俞 40